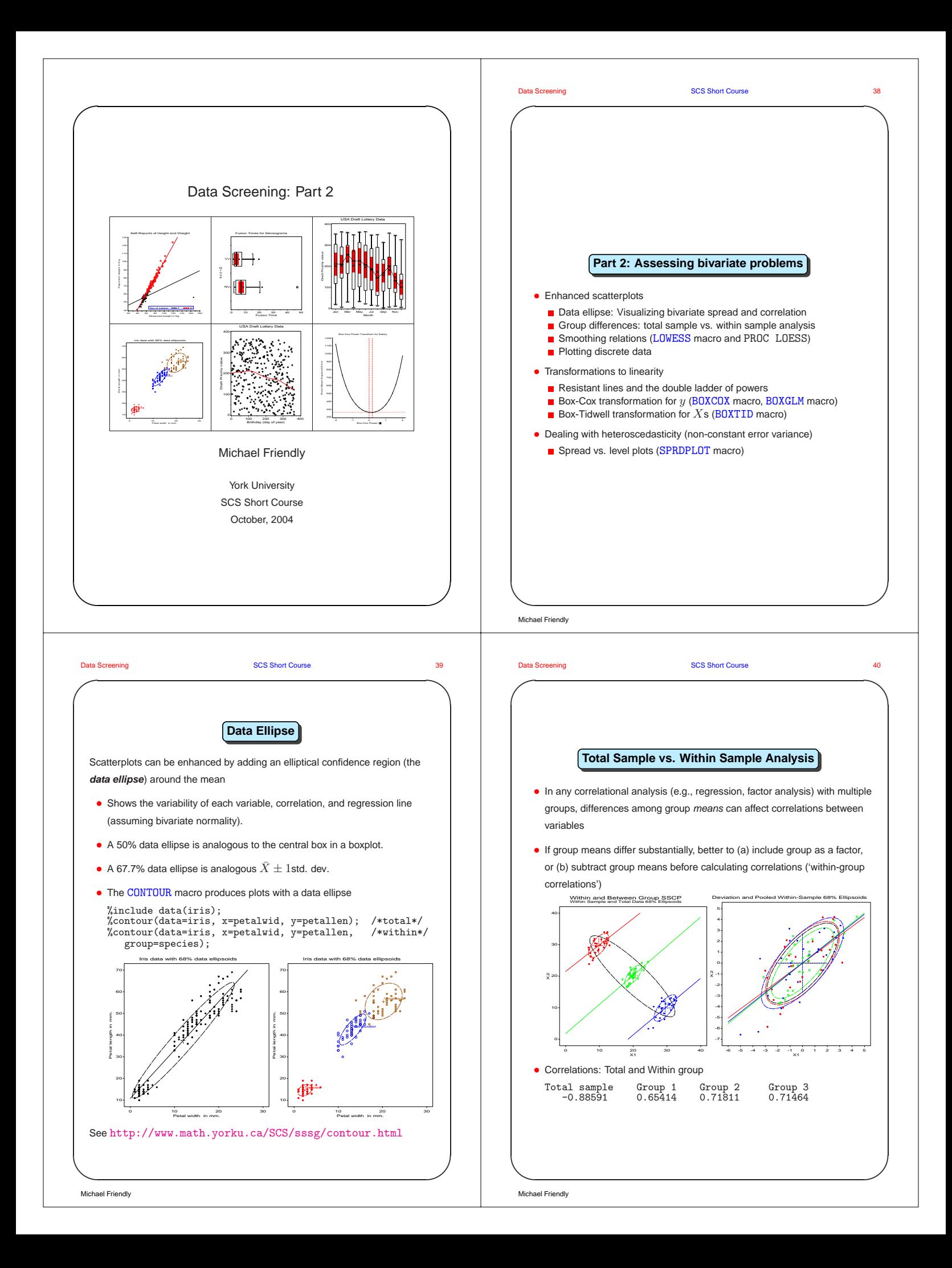

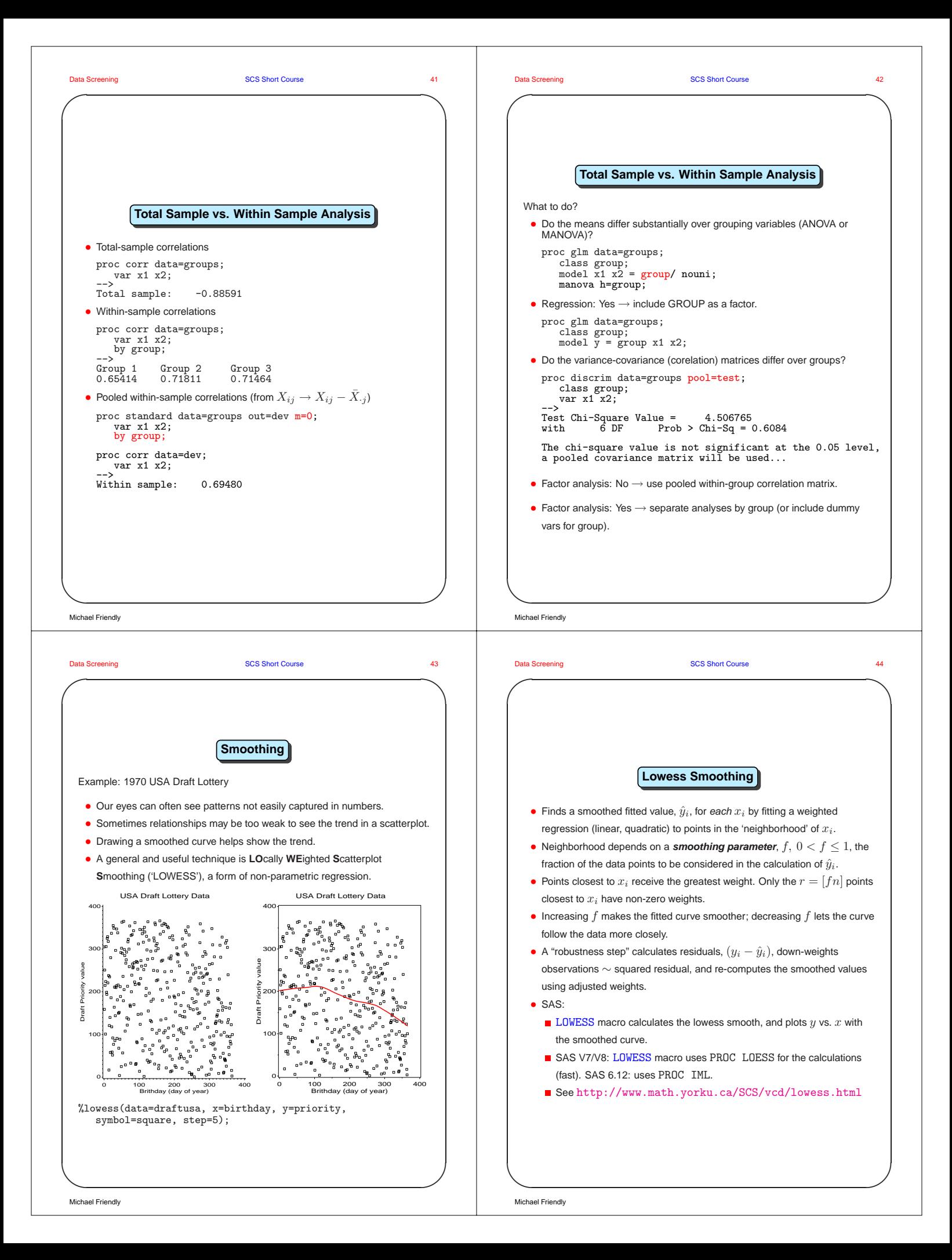

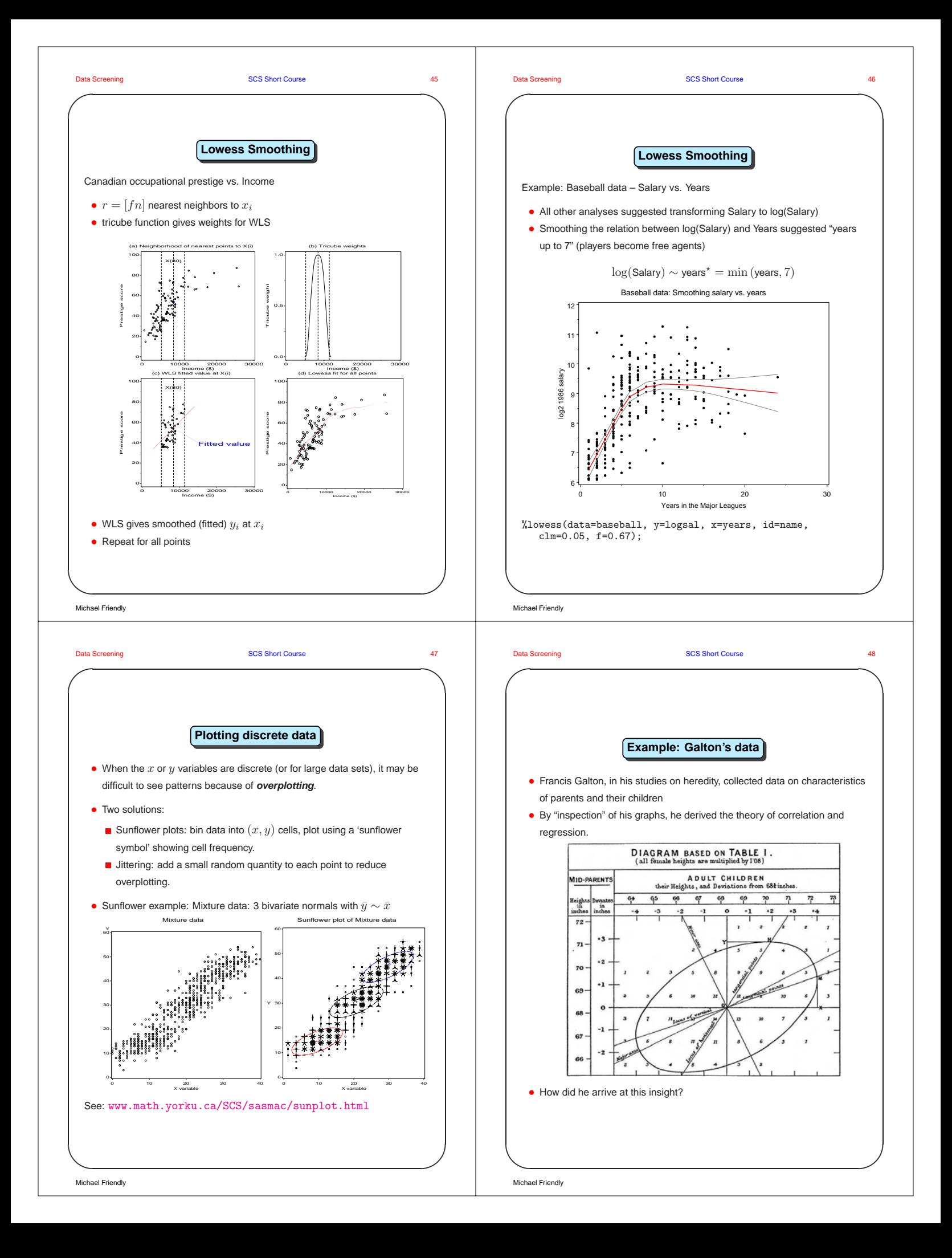

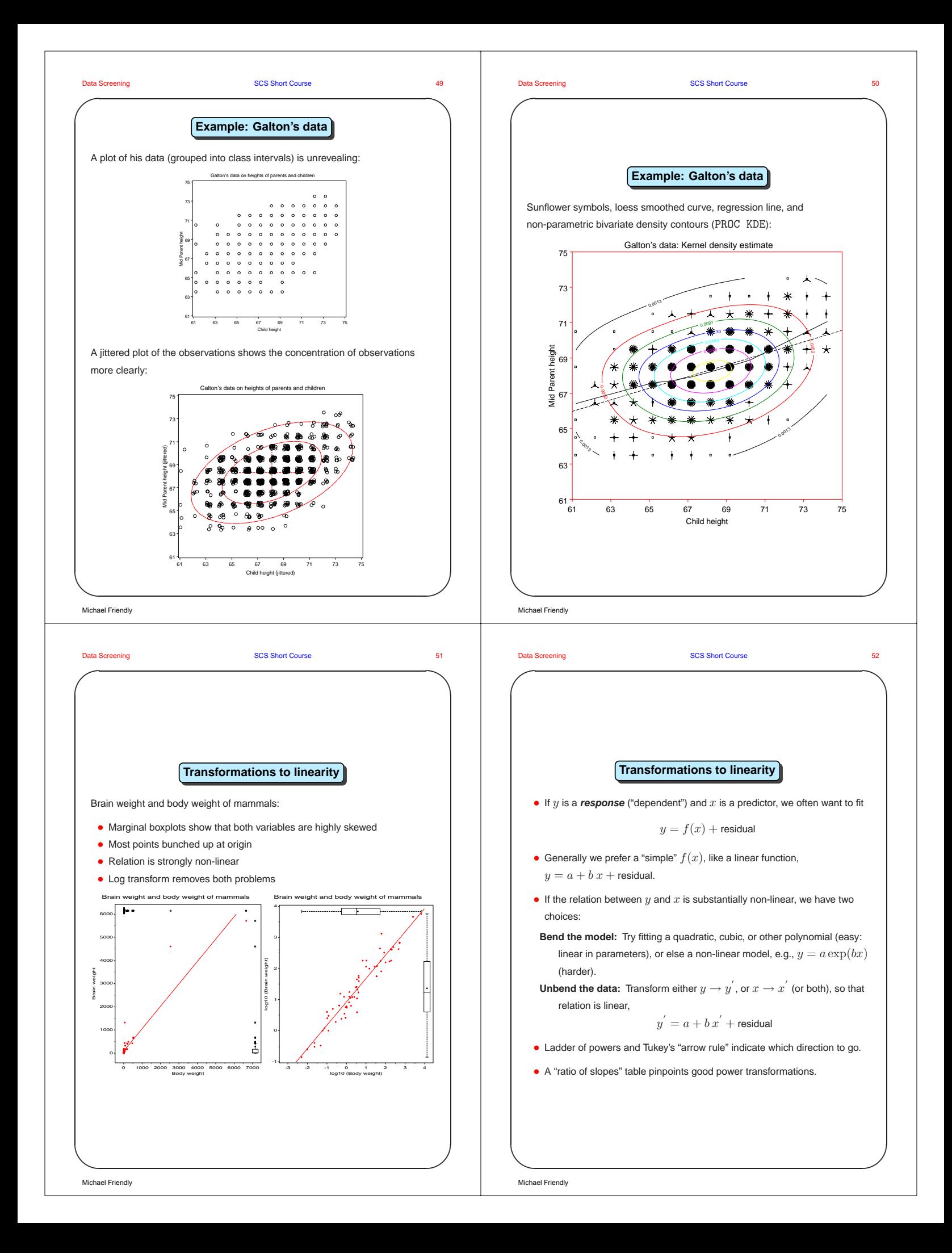

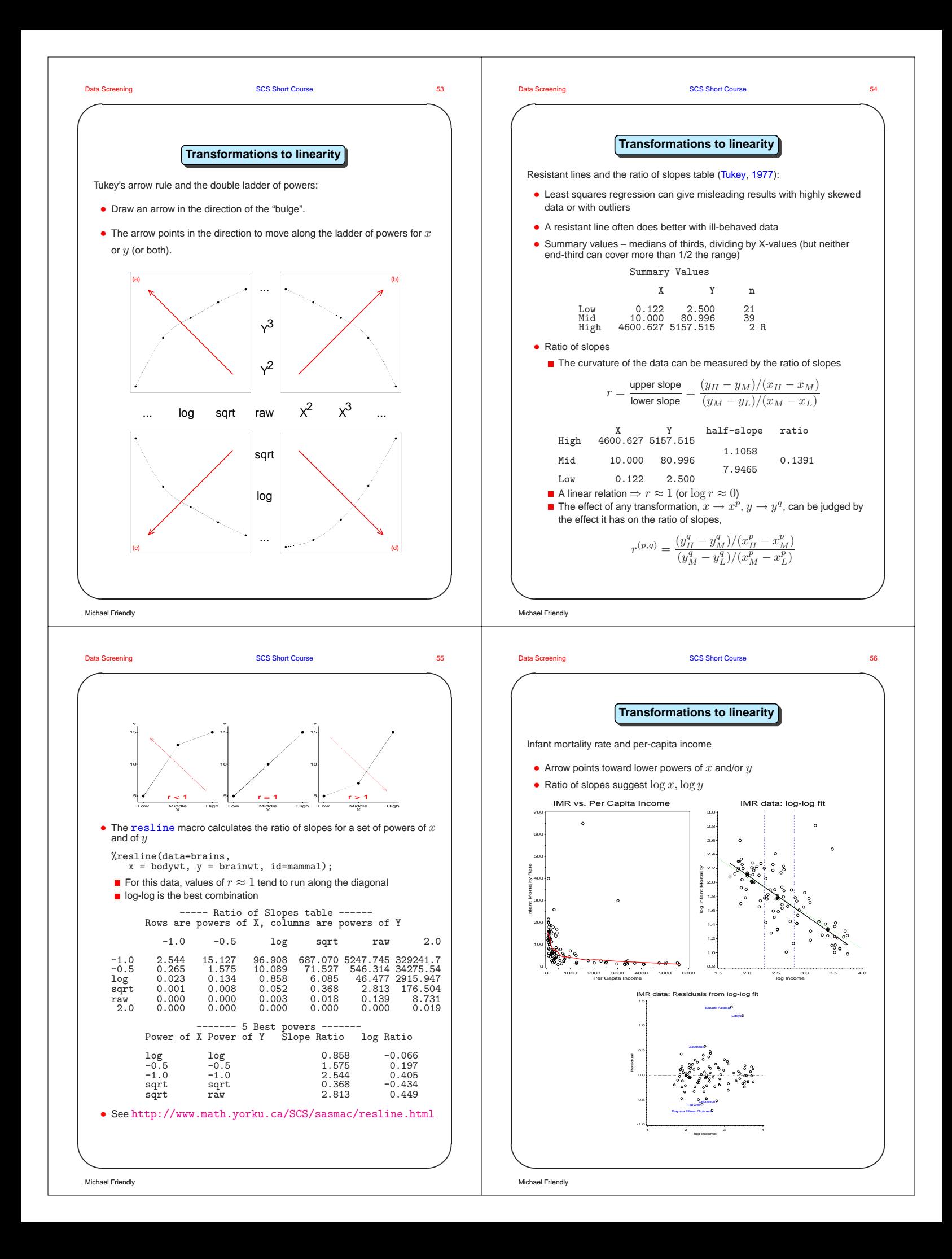

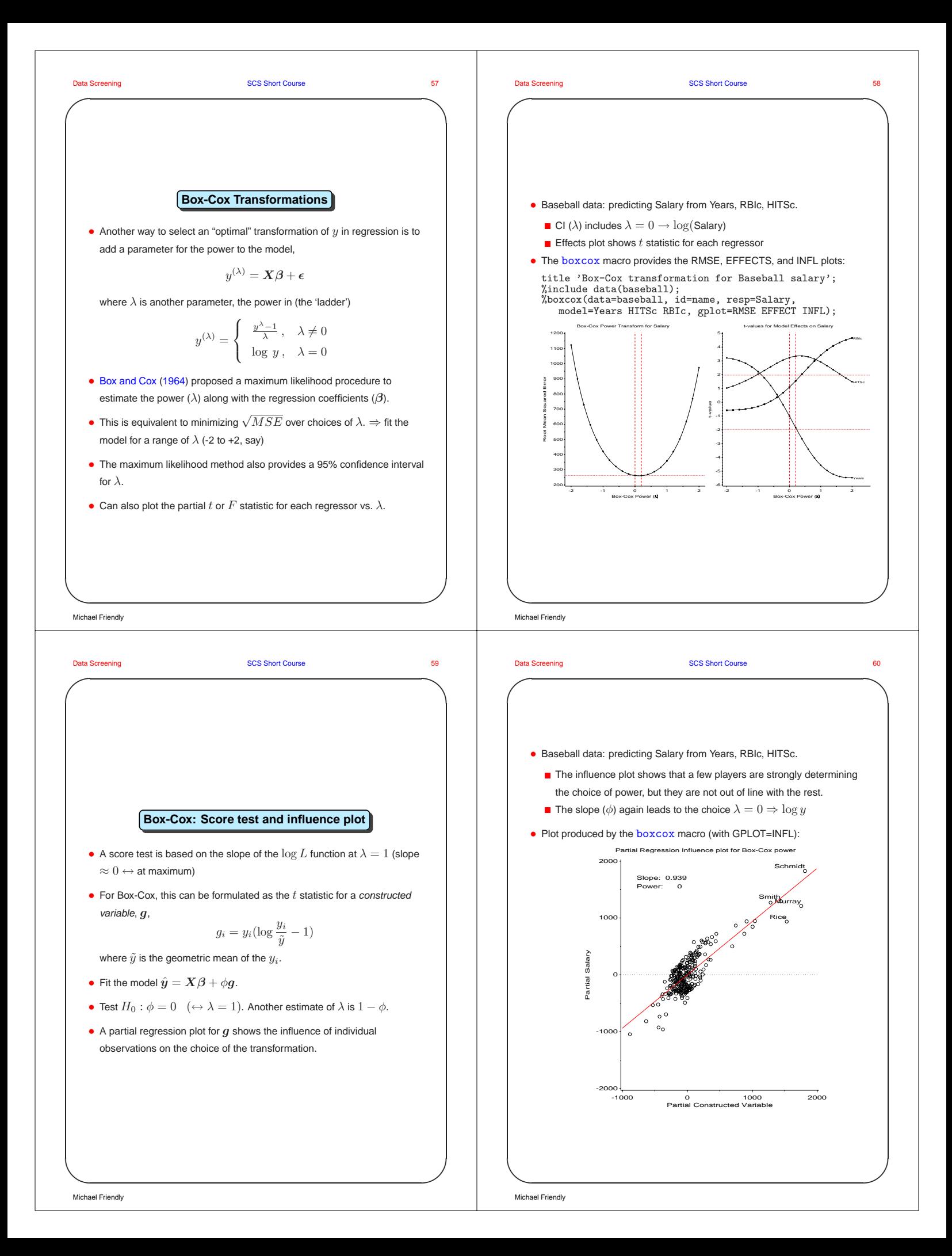

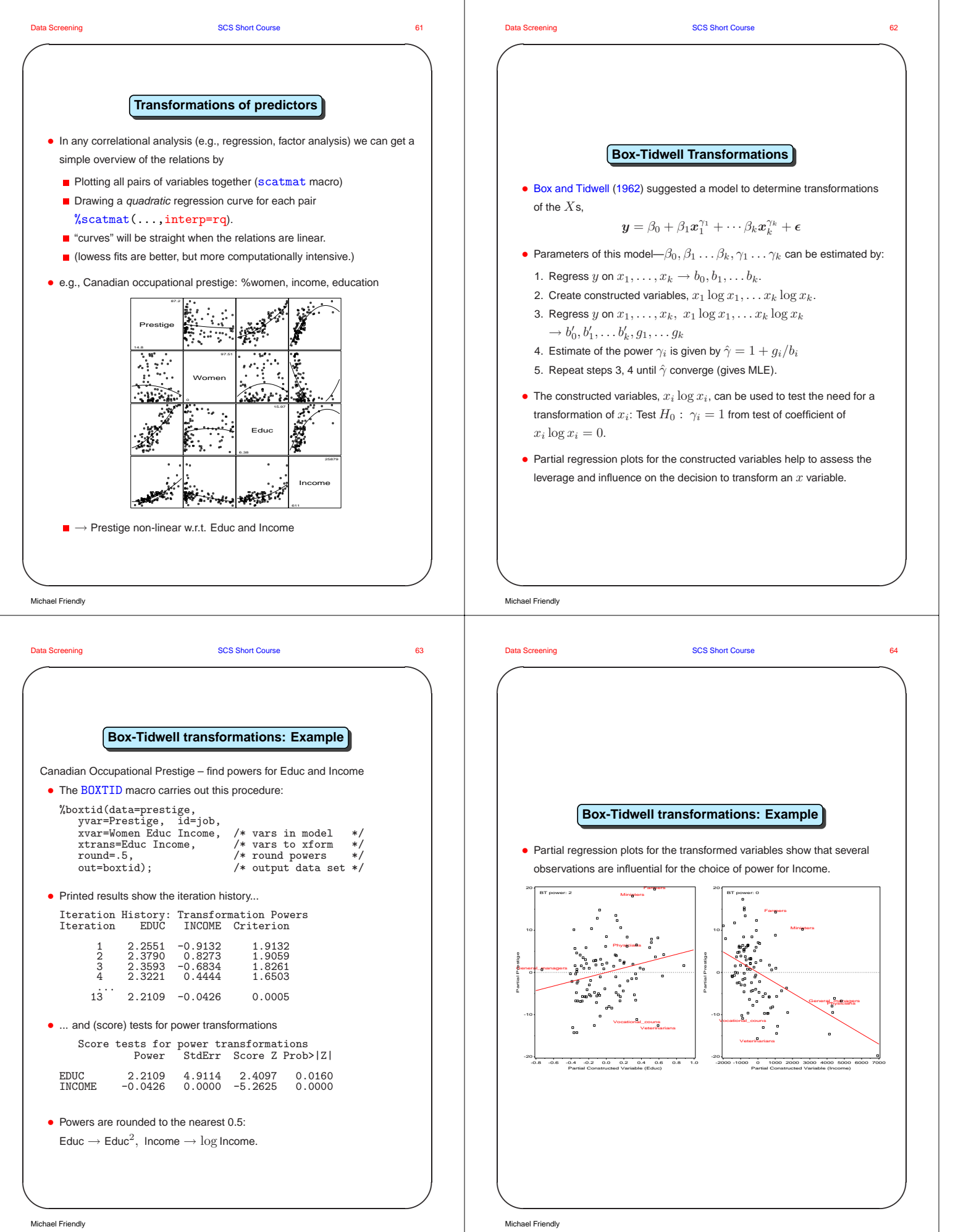

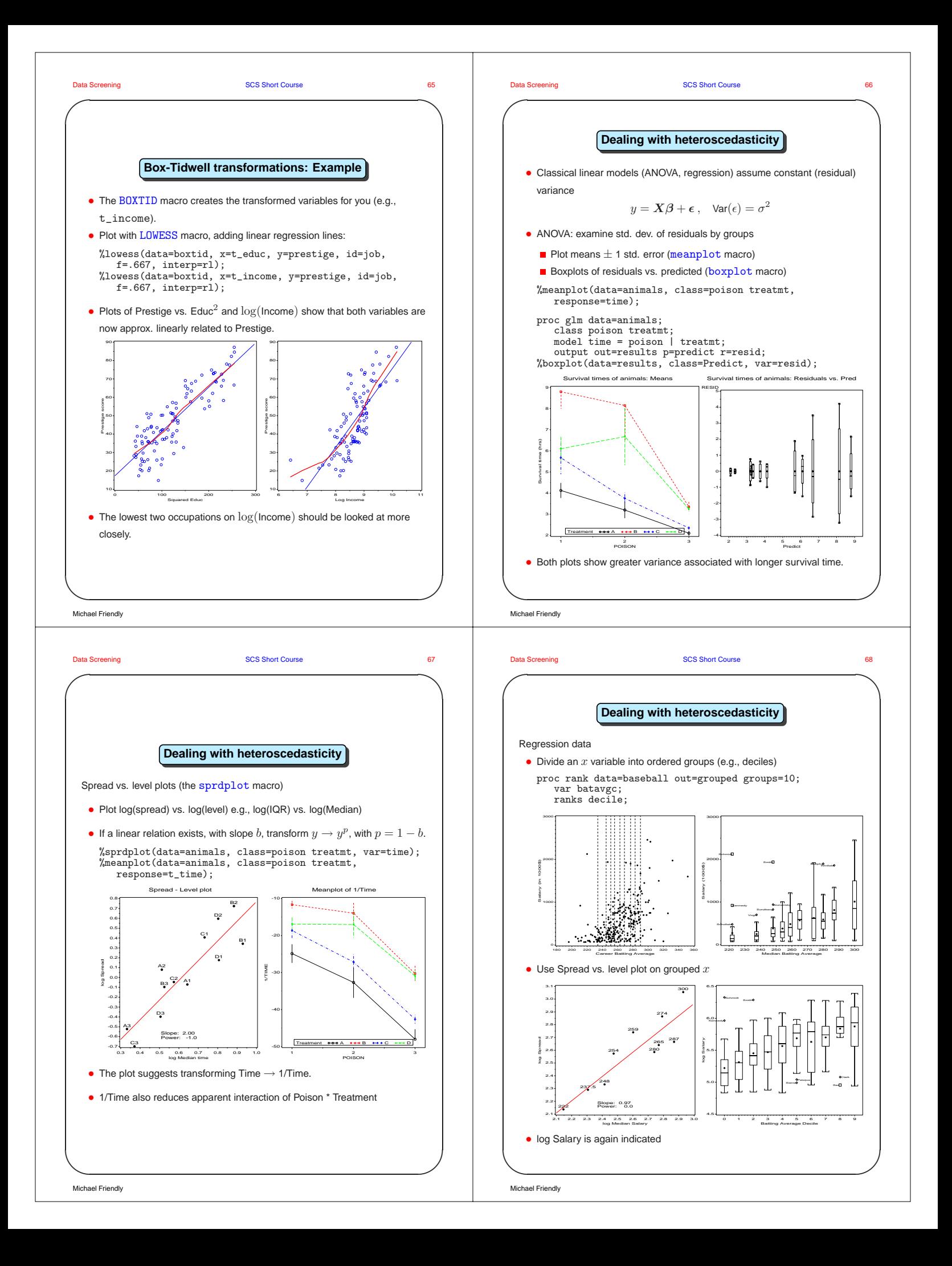

**✩**

**v** and **b** 

## **References**

Box, G. E. P. and Cox, D. R. An analysis of transformations (with discussion). Journal of the Royal Statistical Society, Series B, 26:211–252, 1964. 57

Box, G. E. P. and Tidwell, P. W. Transformation of the independent variables. Technometrics, 4:531–550, 1962. 62

Chambers, J. M., Cleveland, W. S., Kleiner, B., and Tukey, P. A. Graphical Methods for Data Analysis. Wadsworth, Belmont, CA, 1983.

Emerson, J. D. and Stoto, M. A. Exploratory methods for choosing power transformations. Journal of the American Statistical Association, 77:103–108, 1982.

Friendly, M. SAS System for Statistical Graphics. SAS Institute, Cary, NC, 1st edition,<br>1991.

Gnanadesikan, R. and Kettenring, J. R. Robust estimates, residuals, and outlier detection with multiresponse data. Biometrics, 28:81–124, 1972.

Little, R. J. A. and Rubin, D. B. Statistical Analysis with Missing Data. John Wiley and Sons, New York, 1987.

McGill, R., Tukey, J. W., and Larsen, W. Variations of box plots. The American Statistician, 32:12–16, 1978.

Rubin, D. B. Multiple Imputation for Nonresponse in Surveys. John Wiley and Sons, New York, 1987.

Schafer, J. L. Analysis of Incomplete Multivariate Data. Chapman & Hall, London,<br>1997.

Tukey, J. W. Exploratory Data Analysis. Addison Wesley, Reading, MA, 1977. 54

**✫** Michael Friendly